# **Optimization: Introduction**

**CPSC 501: Advanced Programming Techniques** 

Fall 2020

Jonathan Hudson, Ph.D Instructor Department of Computer Science University of Calgary

Wednesday, August 5, 2020

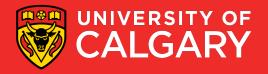

## Definition

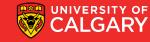

#### **Optimization**

- Optimization is the process of modifying a program to improve its efficiency
  - Increase its speed
  - Reduce its size (memory usage)

- Optimization can often be seen as de-factoring
  - Program gets faster but...
  - Harder to understand, upkeep, read

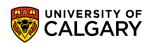

#### **Efficiency**

- Efficiency can be viewed in terms of:
  - 1. Program requirements
    - Does the program really need to run at a certain speed? Is it worth the extra effort
  - 2. Program design
    - If performance is important, design a performance-oriented architecture
      - Set resource goals for individual subsystems and classes
  - 3. Class and routine design
    - Choose efficient algorithms and datatypes
      - E.g. Quicksort vs. bubble sort
      - E.g. Binary search vs. linear search

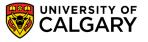

#### **Efficiency (cont'd)**

- 4. Operating system interactions
  - Working with files, dynamic memory, or I/O devices means using system calls
    - May be slow or fast
- 5. Code compilation
  - Good compilers produce optimized machine code
    - May have options for different optimization levels

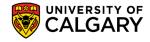

### **Efficiency (cont'd)**

- 6. Hardware
  - A hardware upgrade may be the cheapest way to improve a program's performance
    - Not always possible
- 7. Code tuning
  - Small-scale changes made to code to make it run more efficiently
    - At the level of a single routine, or a few lines of code
  - Tends to produce hard-to-understand code
    - Obscures design

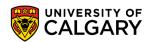

## Guide to the galaxy of optimization

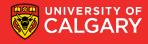

#### **General Guidelines**

• Don't optimize as you go

 Focusing on optimization during initial development detracts from achieving correctness, readability, and design quality

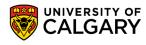

#### **General Guidelines (cont'd)**

- Jackson's Rules of Optimization:
  - Rule 1. Don't do it.
  - Rule 2 (for experts only). Don't do it yet—that is, not until you have a
    perfectly clear and unoptimized solution.

- Code tuning should be done only as a last step
  - Knuth: Pre-mature optimization is the root of all evil

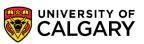

#### **General Guidelines (cont'd)**

- Optimize bottlenecks
  - The 80/20 rule: 20% of program's routines consume 80% of its execution time
    - Knuth found 4% of a FORTRAN program accounted for over 50% of its run time
  - Spend your time fixing these 'bottlenecks'
    - Don't waste effort on the other parts

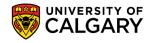

#### **General Guidelines (cont'd)**

- Measure performance when optimizing
  - Use a profiler to find bottlenecks
  - Use timers to measure CPU time
    - Make sure a change actually improves speed
      - May actually make things worse when using a different compiler, OS, or processor
- Run regression tests after each optimization
  - Make sure your program is still correct

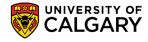

# Swipe right

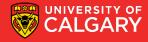

### **Profiling**

- Profiling
  - Is used to find how much time is spent in each function of a program
    - Helps find bottlenecks
    - Helps you compare the performance of algorithms or programs

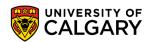

## Profiling (cont'd)

- Works by sampling the program counter (PC register)
  - Periodically queries the program, recording the function in which it is running
- Is statistical in nature
  - i.e. is somewhat inexact, and will vary from run to run
- Also the act of enabling profiling will generally slow down operation of code, this slowdown can be different for varying classes

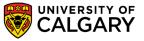

# C++ profiling

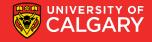

#### Profilers – gcc

- Available UNIX profilers for programs compiled with gcc:
  - prof (most commonly used)
  - gprof
  - pixie

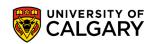

#### Profilers – gcc (cont'd)

- Using prof:
  - Compile the program with the -p option
  - E.g. gcc -c myprog.c

gcc -o myprog -p myprog.o

- Run the program
- E.g.
  - ./myprog
  - Produces the file mon.out
- Print the profile report to stdout
- E.g. prof myprog mon.out

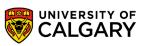

### Profilers – gcc (cont'd)

#### • Example output:

Each sample covers 8.00 byte(s) for 0.17% of 0.5742 seconds

| %time | seconds | cum % | cum sec | procedure (file)                           |
|-------|---------|-------|---------|--------------------------------------------|
| 38.1  | 0.2188  | 38.1  | 0.22    | <pre>mycompare (<myprog>)</myprog></pre>   |
| 36.1  | 0.2070  | 74.1  | 0.43    | unique ( <myprog>)</myprog>                |
| 22.1  | 0.1270  | 96.3  | 0.55    | <pre>bubble_sort (<myprog>)</myprog></pre> |
| 3.6   | 0.0205  | 99.8  | 0.57    | <pre>extract (<myprog>)</myprog></pre>     |
| 0.2   | 0.0010  | 100.0 | 0.57    | main ( <mysort>)</mysort>                  |

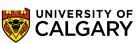

# Timestamp profiling

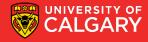

#### **Profilers - Timing**

- Timing measurements
  - In UNIX, can use the time command to time an entire program
    - E.g.

```
time java Test
```

1.09u 0.12s 0:01.27 95.2%

<user CPU time> <system CPU time> <real\_time>

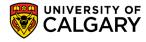

## Profilers – C/C++ clock()

 In C and C++, use the clock() function to measure the CPU time used by a function or section of code

```
• E.g.
```

```
#include <time.h>
#include <stdio.h>
   clock t before;
   double elapsed;
   before = clock();
   long running function();
   elapsed = clock() - before;
   printf("function used %.3f seconds\n",
          elapsed/CLOCKS PER SEC);
```

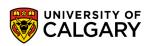

## Profilers – C/C++ clock() (cont'd)

 If the function takes a fraction of a second, run it in a loop to get a more accurate measurement

```
E.g.
before = clock();
for (i = 0; i < 1000; i++)</li>
short_running_function();
elapsed = (clock() - before) / (double) i;
```

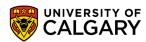

### Profilers – nanoTime()

In Java, use the nanoTime() method

```
    E.g.
        long startTime = System.nanoTime();
        longRunningMethod();
        long elapsedTime = System.nanoTime() - startTime;
```

• Note: result is in nanoseconds (10<sup>-9</sup> s)

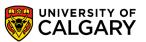

# Java profiling

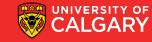

- Standard JVM Profilers
  - VisualVM, JProfiler, YourKit and Java Mission Control
  - method calls and memory usage
  - Pros:
    - Great for tracking down memory leaks, standard profilers detail out all memory usage by the JVM and which classes/objects are responsible.
    - Good for tracking CPU usage and zero in on hot spots.

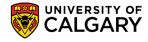

- Standard JVM Profilers
  - VisualVM, JProfiler, YourKit and Java Mission Control
  - method calls and memory usage
  - Cons:
    - Requires a direct connection to the monitored JVM; this ends up limiting usage to development environments in most cases.
    - They slow down your application; a good deal of processing power is required for the high level of detail provided.

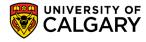

- Lightweight Java Transaction Profilers
  - XRebel and Stackify Prefix
  - Aspect Profilers
    - use aspect-oriented programming (AOP) to inject code into the start and end of specified methods.
  - Java Agent profilers (ex. Netbeans built-in)
    - use the Java Instrumentation API to inject code into your application.
       This method has greater access to your application since the code is being rewritten at the bytecode level.

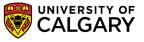

- Lightweight Java Transaction Profilers
  - Aspect profilers are pretty easy to setup but are limited in what they can monitor and are encumbered by detailing out everything you want to be tracked.
  - Java Agents have a big advantage in their tracking depth but are much more complicated to write.

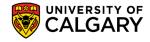

- Low Overhead, Java JVM Profiling in Production (APM – APplication Monitoring)
  - New Relic, AppDynamics, Stackify Retrace, Dynatrace
  - how your system performs in production is critical
  - Java APM tools typically use the Java Agent profiler method
    - different instrumentation rules to allow them to run without affecting performance in productions.

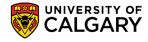

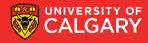

- Choosing a more efficient algorithm or data structure is often the best way to improve program efficiency
  - Look for algorithms that reduce the order of complexity
    - E.g. Binary search  $O(\log n)$  vs. linear search O(n)
    - E.g. Merge sort  $O(n \log n)$  vs. bubble sort  $O(n^2)$

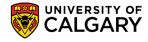

- Do this first before attempting other optimizations
  - Hand tuning an  $O(n^2)$  algorithm won't yield near the same gains as using an  $O(n \log n)$  algorithm
- Beware of worst-case performance
  - Some algorithms may not achieve their average Big-O performance under certain conditions
  - E.g. The quicksort degenerates to O(n²) with nearly-sorted inputs

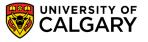

- Sometimes an inefficient algorithm is fine for small inputs
  - The overhead of a complicated algorithm may make it slower than a simple one
    - And harder to debug and maintain!
  - Measure performance to make sure you've made the right choice

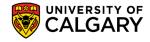

- Sometimes an inefficient algorithm is fine for small inputs
  - Java's own internal Quick Sort uses an Insertion Sort below a specific array size

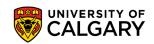

## **Compiler Based Optimization**

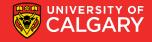

- Enabling compiler optimization can improve speed by as much as 2 times
- Most compilers turn off optimization by default
  - Optimized code tends to confuse debuggers
- Works best with straightforward code
  - Hand tuned code may actually be harder for the compiler to optimize

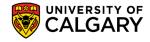

- Some compilers optimize better than others
- E.g.

|                | Time without | Time with    |         |
|----------------|--------------|--------------|---------|
| Compiler (C++) | optimization | optimization | Savings |
| 1              | 2.21         | 1.05         | 52%     |
| 2              | 2.78         | 1.15         | 59%     |
| 3              | 2.43         | 1.25         | 49%     |

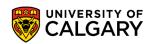

- Aggressive optimizers may introduce bugs
  - Rerun regression tests to ensure correctness
- gcc optimization flags:
  - Optimize: -O or -O1
  - Optimize even more: -O2
  - Optimize yet more: -O3
  - Don't optimize (default): -O0

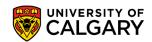

• E.g. gcc -O2 -o myprog myfile.c

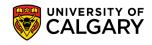

# Onward to ... logic optimization.

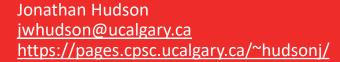

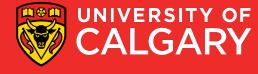